## **Fonctions HSP***net*

Organisme demandeur

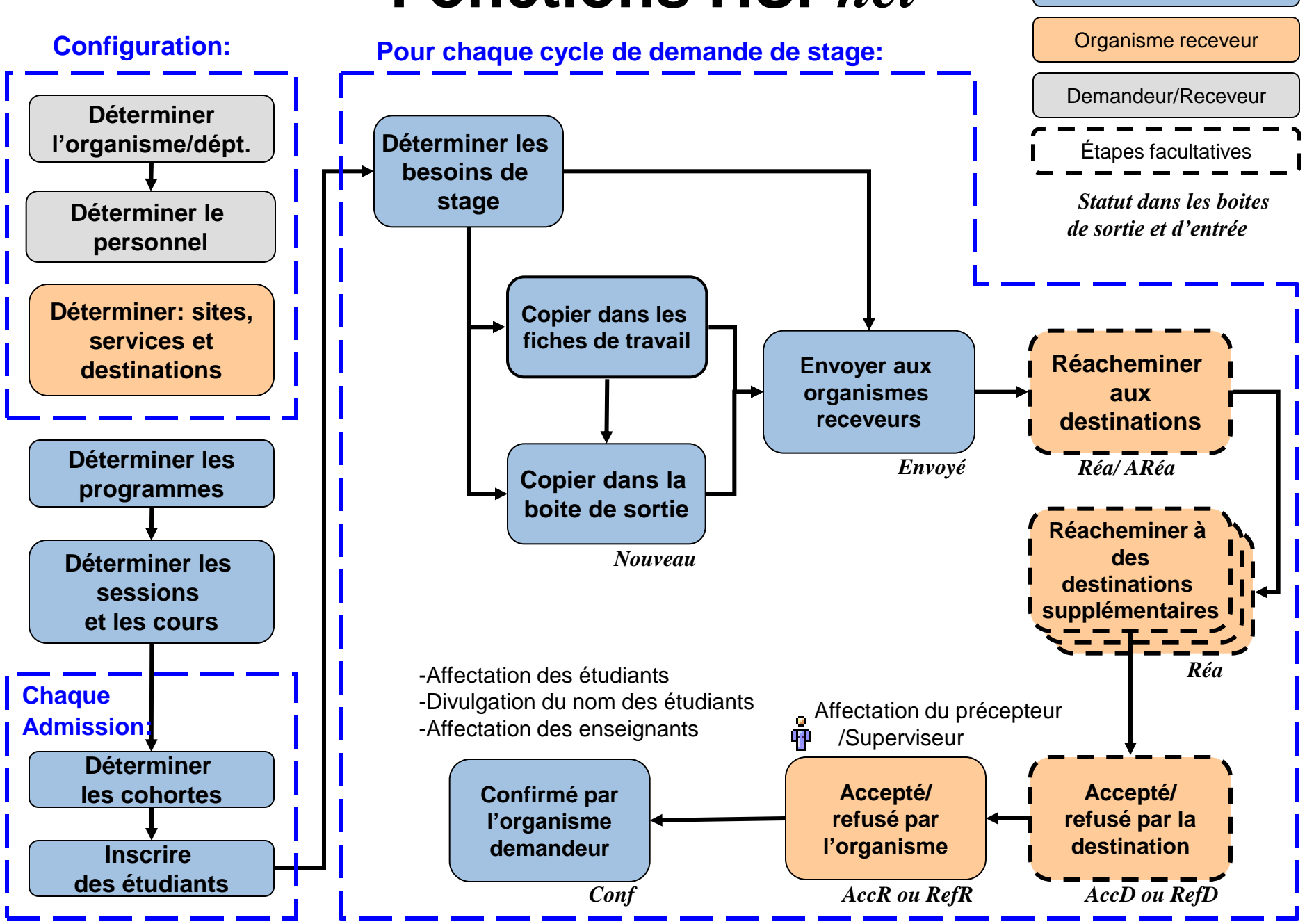